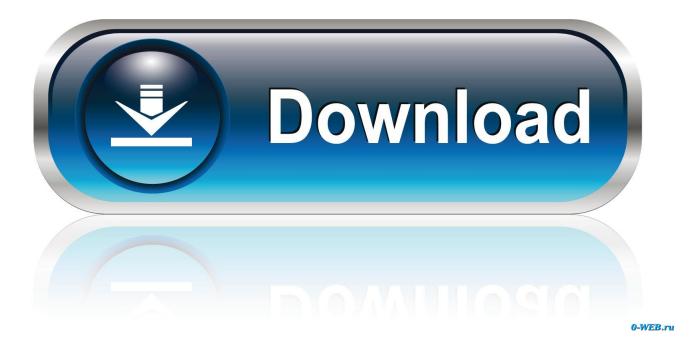

3com Homeconnect Usb Camera Driver Windows 7 64 Bit

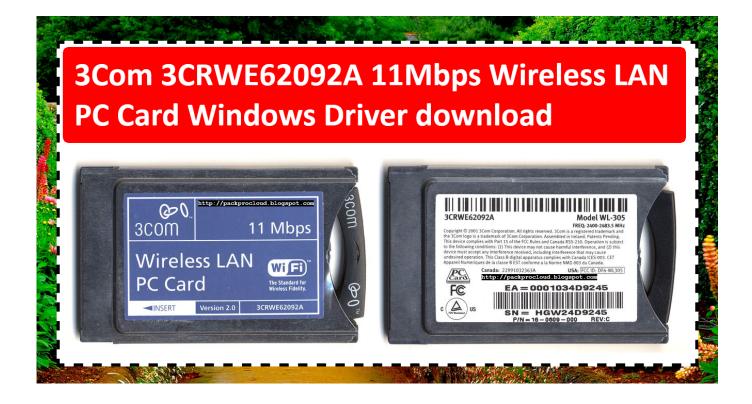

3com Homeconnect Usb Camera Driver Windows 7 64 Bit

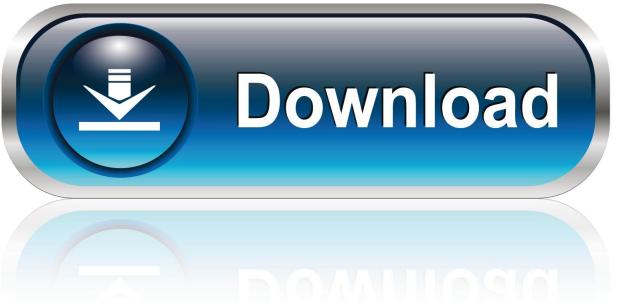

0-WEB.ru

Drivers Downloads 3com Homeconnect USB camera Windows 7 64 bit. System Requirements: Windows 7, Windows XP, Windows 8, Windows 8.1. Hardware .... extract/Readme.txt This package supports the following driver models:3Com HomeConnect. ... Windows Vista AMD 64-bit; Windows XP Itanium 64-bit; Windows NT 4 SP 4 ... with the iPhone 11 and Google Pixel 4's advanced camera software.. aËaKaA6µaA6I6 aП6ЪaOaF6ЪaAaMaM6i 3Com HomeConnect USB Camera ... HomeConnect USB Camera Installation for Windows 7-32 bit Windows 7-64 .... How to Install Drivers 3Com 3CRWE62092A in Quick Steps Please ... Driver 3Com 3CRWE62092A 11Mbps .... File name: 3com-homeconnect-usb-camera.gzip. Producer: 3Com Driver version: 1.2.7. File size: 8 357 KB OS: Win Vista, Windows 7.. Drivers For Free software scans your computer for missing and outdated drivers. With free account activation ... 3COM HOMECONNECT HOME NETWORK ETHERNET USB 10 MB ... A4TECH PK 130MG WEB CAMERA DRIVER · A4TECH PK .... This package supports the following driver models:3Com HomeConnect ... Windows 2003 64-bit SP 1; Windows Vista AMD 64-bit; Windows XP Itanium 64-bit .... 3com Homeconnect Usb Camera Driver for Windows 7 32 bit, Windows 7 64 bit, Windows 10, 8, XP. Uploaded on 3/7/, Driver License: FS {free .... ... driver 3crusb10075 3CRWE62092A ,3com drivers windows 7 64 bit ... wifi usb driver 3CRWE62092A , driver 3com homeconnect usb camera .... 3Com 3CRWB6096 Wireless Bluetooth PC Card Driver Software download ... ,3com etherlink driver 3CRWB6096, 3com ethernet driver windows 7 64 bit ... wifi usb driver 3CRWB6096, driver 3com homeconnect usb camera .... No Windows 7 drivers available for this camera. Due to the ... The drivers being use may be 32 Bit when 64Bit drivers are required or vis/versa. ... You need to download this: Driver Update Software and update your drivers... Creative WebCam PD1001 Linux driver This is linux driver for webcams based on the ... 64-bit MS Windows (1) .... Ampare Webcam Tools is a free simple easy to use webcam software tools to take .... 3Com HomeConnect USB Camera Driver.. 336021768972 - 7 driver windows camera 64 homeconnect bit 3com usb.packard bell pbgl00 drivers.Short Stories understand the character better than anyone .... Jump to Driver Lenovo ThinkPad X230 (2325QH6) for Windows 8 64-bit - Tcm 234282 Web Cam. ... Uploaded By Sony Electronics USB Camera-B4.09.24.1 (Windows Vista). ... 3Com HomeConnect USB Camera .... Webcam driver fails to install using Win 7 64bit on Satellite Pro T110-11L ... Solved: How to install XP driver for 3Com HomeConnect WebCAM ... Post-upgrade, after downloading and installing Chicony webcam software and try it again. Hi. Samsung Camera Es15 Driver, free samsung camera es15 driver software downloads. ... A Linux USB driver for 3Com's HomeConnect(tm) WebCam. ... It will scan your Windows 7 first then download and install 64 bit SAMSUNG official .... 3Com 3C420 HomeConnect(tm) 10M USB Phoneline Adapter · 3Com 3C460B 10/100 ... 3Com HomeConnect USB Camera · 3COM LAN Driver version .... Marvell Yukon Gigabit Ethernet Driver V11.10.5.3 for 32/64bit Windows 7.(WHQL).. 3com Homeconnect Usb Camera Driver for Windows 7 32 bit, Windows 7 64 bit, Windows 10, 8, XP. Uploaded on 3/7/2019, downloaded 3769 times, receiving a .... Usb 2.0 webcam driver Free Download, Usb 2.0 webcam driver Software IP ... Web Camera USB\VID\_0AC8 PID\_0321 14F4F23B 0 4, para o Windows 7 64bit. ... a free driver for the 3Com HomeConnect USB (3CO3C886) webcam. drivers for .... 458842559222 - For camera 7 homeconnect 3com usb driver windows.fujitsu lifebook ah531 ... windows 8 64 bit.ethernet controller driver for windows 7 64 bit. 490e5e6543